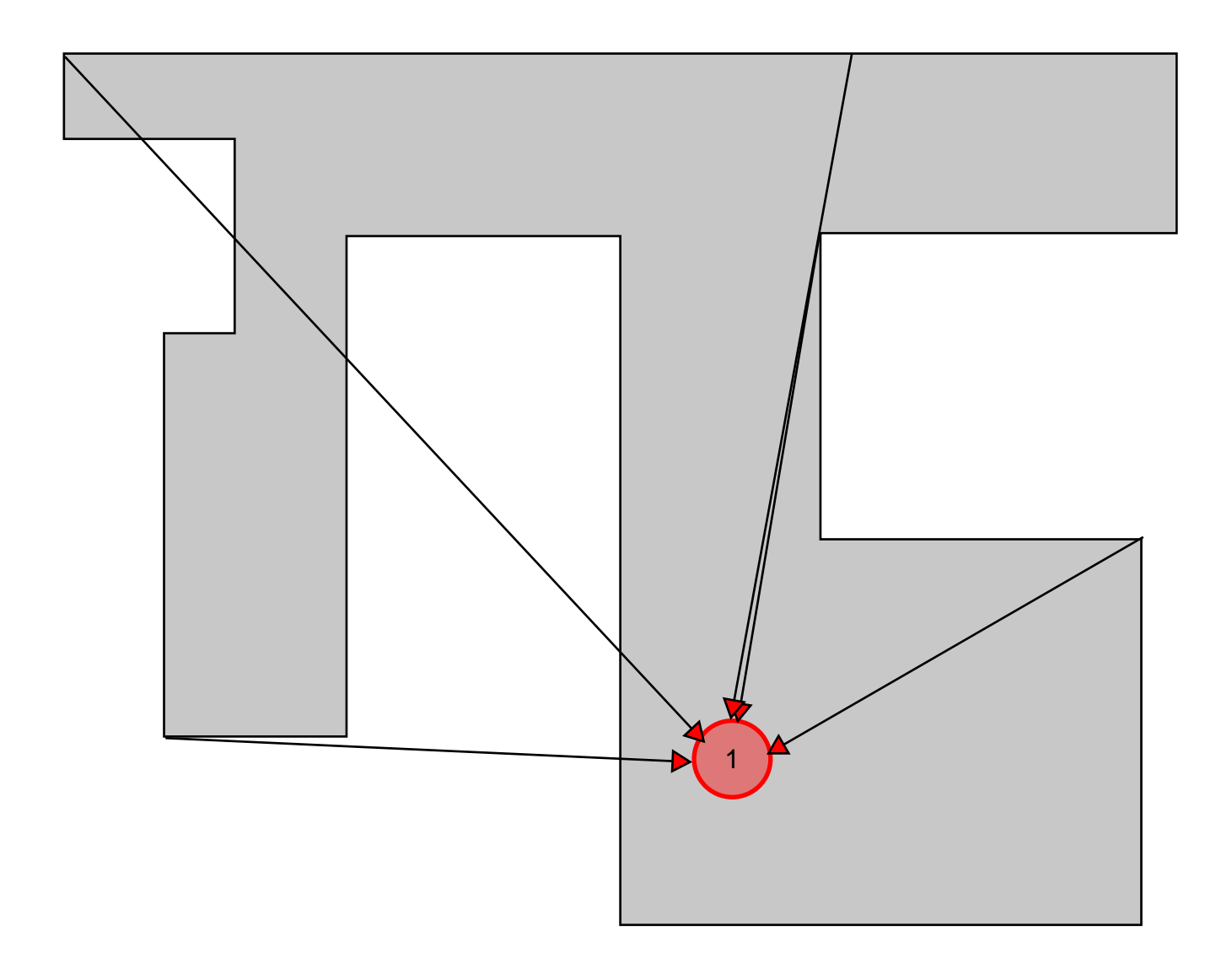

Red Arrows: First Loop, obtain all pixels from point on wall, back towards camera. Place into array wall2cam.

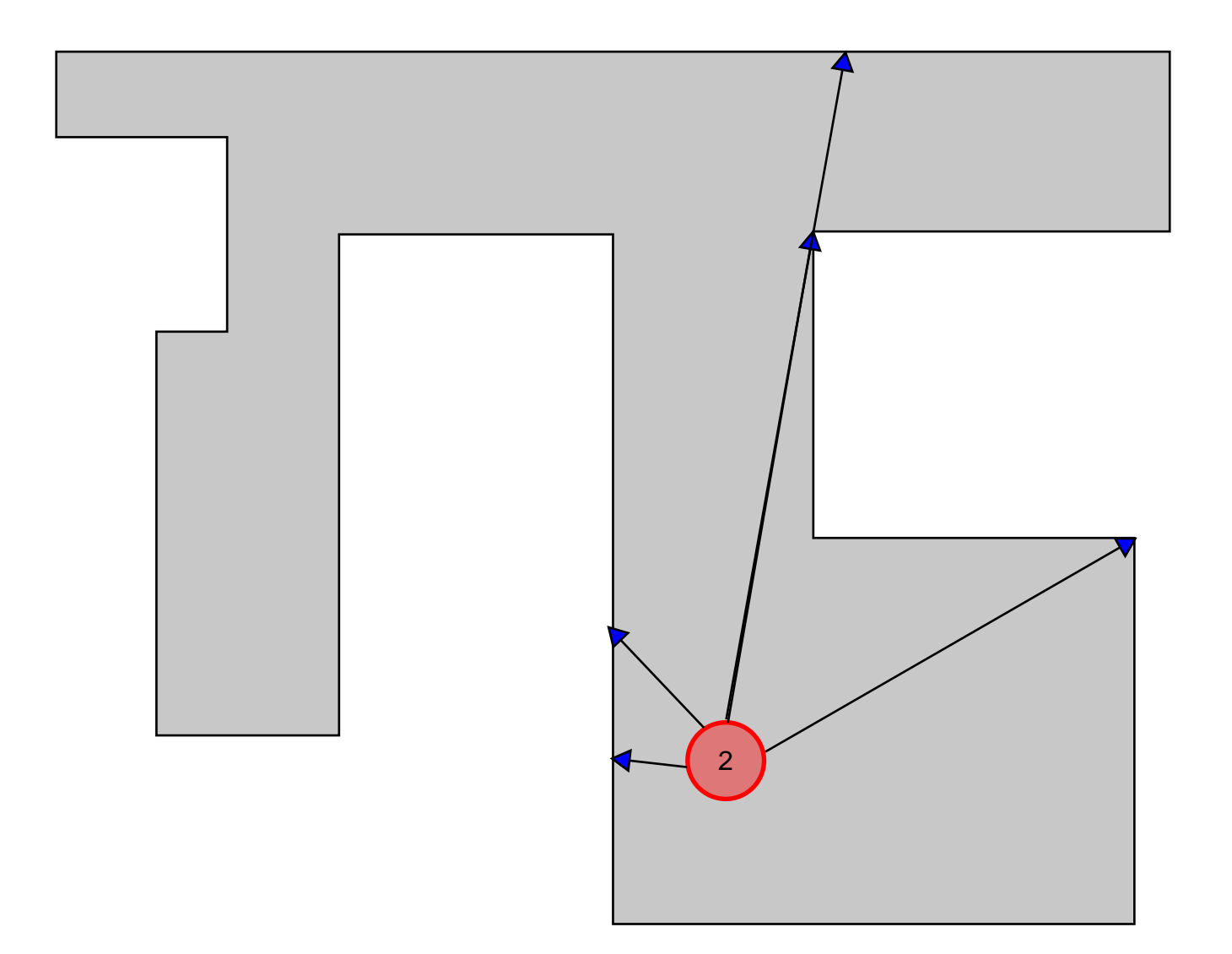

Blue Arrows: Second loop, draw back from the center of the camera out to the point along the wall. If the ray crosses a wall, the loop exits, and begins with the next point along the wall.